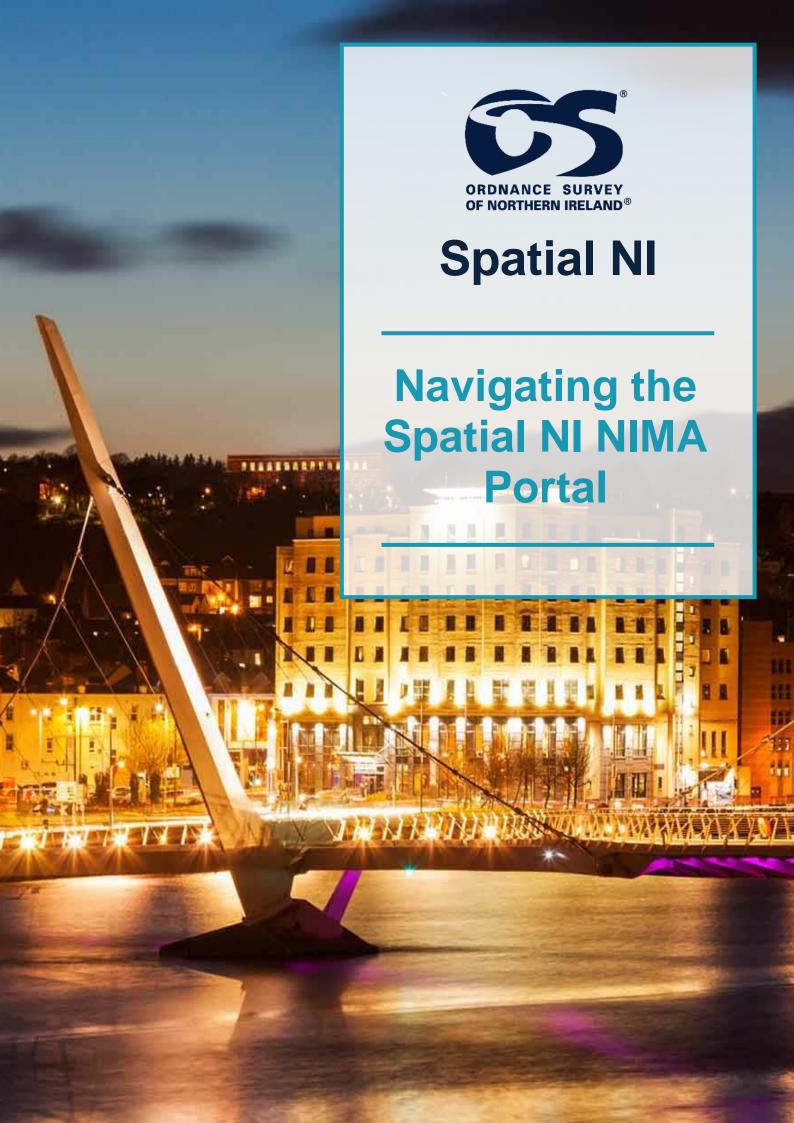

#### **Document Version**

| Version | Purpose for Change | Date          |
|---------|--------------------|---------------|
| 1.0     | Creation           | 01 April 2019 |
|         |                    |               |
|         |                    |               |

### **Software Version**

The guidance in this document has been written for use within Google Chrome 73.0

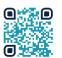

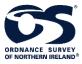

Ordnance Survey of Northern Ireland
Lanyon Plaza | 7 Lanyon Place | Belfast | BT1 3LP

https://www.spatialni.gov.uk

© Crown Copyright 2019

## **Contents**

| Contents                                           | 3  |
|----------------------------------------------------|----|
| About This Guide                                   | 4  |
| What is Spatial NI?                                | 4  |
| What is the Spatial NI NIMA Portal?                | 4  |
| Who can Gain Access to the Spatial NI NIMA Portal? | 5  |
| How to Gain Access to the Spatial NI NIMA Portal?  | 5  |
| Accessing the NIMA Portal                          | 6  |
| Signing in to the NIMA Portal                      | 6  |
| Layout of the NIMA Portal                          | 8  |
| Gallery Tab                                        | 8  |
| Map Tab                                            | 9  |
| Scene Tab                                          | 9  |
| Groups Tab                                         | 9  |
| Content Tab                                        | 10 |
| My Favourites                                      | 11 |
| Features of the Spatial NI NIMA Portal             | 13 |
| Joining and Leaving a Group                        | 13 |
| Searching for Content                              | 14 |
| Metadata                                           | 15 |
| Viewing Map Data                                   | 15 |
| Using the Map Viewer                               | 16 |
| Basemap                                            | 17 |
| Measure                                            | 18 |
| Bookmark                                           | 18 |
| Find an Address or a Place                         | 19 |
| Help and Guidance                                  | 21 |

### **About This Guide**

This guide has been written to assist you when using the Spatial NI NIMA Portal.

Text highlighted in **bold** are actions that you will need to complete.

When you see this box...

#### Go Further Box:

Discover more amazing ways you can use the Spatial NI NIMA Portal.

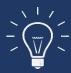

### What is Spatial NI?

Spatial NI is Ordnance Survey of Northern Ireland's web mapping platform. It provides you with access to not only Ordnance Survey's authoritative mapping data, but other geospatial information from multiple providers across the public and private sectors.

### Components of Spatial NI:

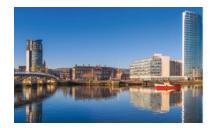

**Spatial NI Website** 

The Spatial NI website enables the public citizen to view and interrogate OSNI maps with other spatial data. It also contains a handy gallery of other mapping applications.

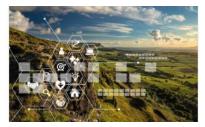

Spatial NI NIMA Portal

Access the Spatial Data Infrastructure (SDI) available to all recipients of the Northern Ireland Mapping Agreement (NIMA) - (Login is required).

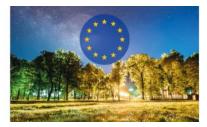

Spatial NI for INSPIRE

Spatial NI for INSPIRE provides a network of spatial data, accessible under the INSPIRE Directive, that can be used to promote and support environmental protection

## What is the Spatial NI NIMA Portal?

The Spatial NI NIMA portal is a Spatial Data Infrastructure (SDI) available to all NIMA participants in Northern Ireland. It is a "one stop shop" for finding spatial data and facilitates the use of this data in both web applications and desktop software.

#### Functionality available includes:

- The ability to view and interrogate OSNI and other geospatial information in a web application
- The ability to search our catalogue of services and view the service metadata
- The ability to add services to ArcGIS Pro and complete complex spatial analysis

### Who can Gain Access to the Spatial NI NIMA Portal?

Access to the Spatial NI NIMA portal is available to all NIMA participants. This includes all Northern Ireland Civil Servants, Local Government staff and employees of approved Arm's Length Bodies (ALB's).

### **How to Gain Access to the Spatial NI NIMA Portal?**

The Spatial NI NIMA portal is configured to provide a single sign-on experience for all NIMA users. This is made possible by using technology called Active Directory Federated Services (ADFS).

For Northern Ireland Civil Servants, this has already been configured for you.

For other NIMA participants, you need to have an instance of ADFS on your own infrastructure. Trust then needs to be established between your infrastructure and the Spatial NI platform.

If you would like to know more on how to configure this access, email us for advice.

## **Accessing the NIMA Portal**

#### Go to → NIMA Portal

Alternatively, the NIMA Portal can be accessed through the <u>Spatial NI website</u>, where you can select the **NIMA User** dropdown, and then select **NIMA Portal.** This will open the NIMA Portal in a new tab within your selected browser.

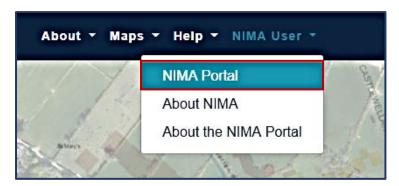

On loading the NIMA Portal, you will be presented with a sign in page.

## **Signing in to the NIMA Portal**

To sign in to the NIMA Portal (as an ADFS configured user) select **NIMA**. This will access your credentials and enable you to sign in without entering a username and password.

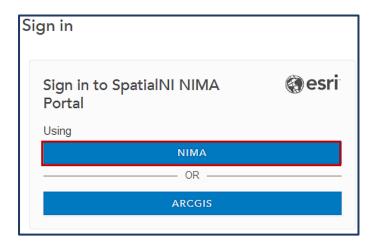

After selecting **NIMA** a new page will open, continue the sign in process by selecting the relevant options until you are successfully signed in.

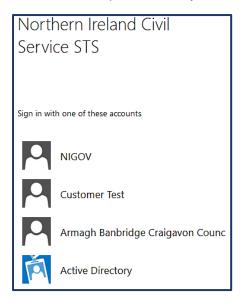

When the login is successful the tab will close and the portal homepage will open.

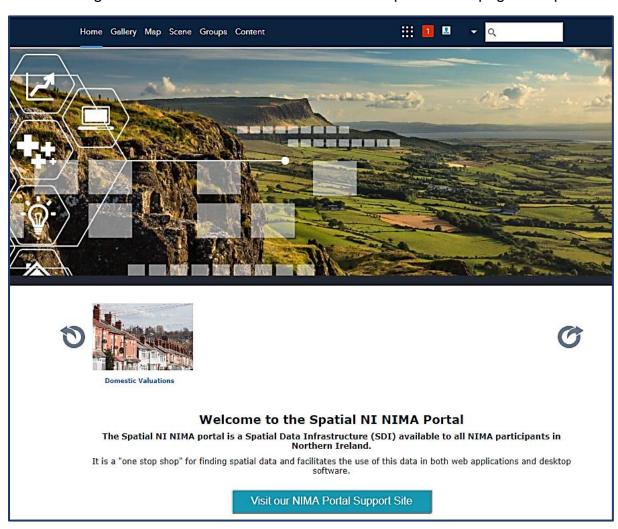

## **Layout of the NIMA Portal**

The NIMA Portal is navigated using the ribbon at the top of the page.

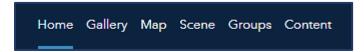

## **Gallery Tab**

After selecting the **Gallery** tab a grid of mapping applications will appear.

The Spatial NI map gallery is an extensive list of public sector mapping applications on a wide range of topics that impact or influence our daily lives.

Explore our gallery to travel back in time, report a pothole or plan an outdoor activity to highlight just a few.

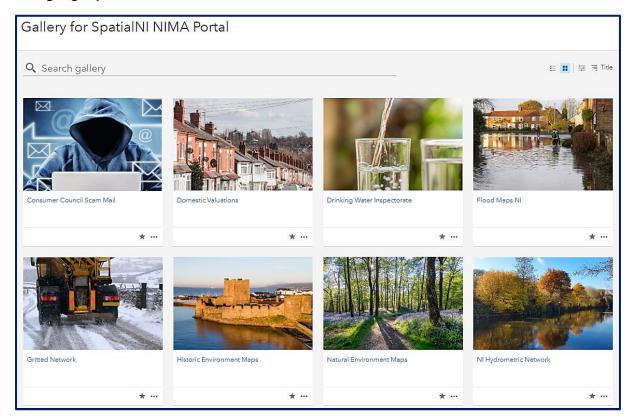

### **Map Tab**

Select **Map** to open map viewer. You can use this application to build interactive web maps by adding a basemap, defining an area of interest and adding information layers to the map.

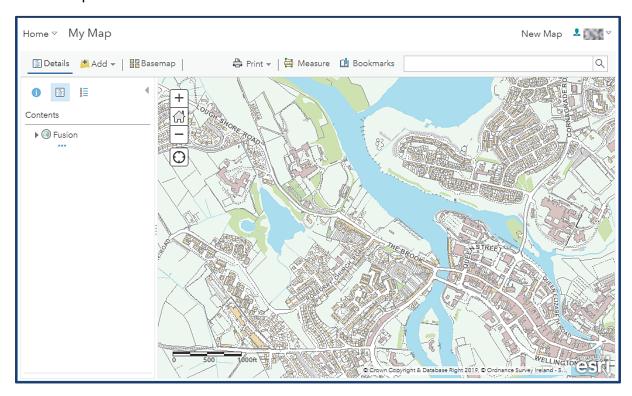

#### **Scene Tab**

You can build web scenes using this application, this lets you display 3D and 2D informational layers. This function is **currently unavailable** on the Spatial NI NIMA Portal.

### **Groups Tab**

Groups are a collection of items usually related to a specific area of interest. As portal administrator Spatial NI manages the group's content and accessibility.

The Groups page includes the following three tabs:

- My Groups Displays the groups you are a member of.
- **Featured Groups** Groups that Spatial NI wants to highlight or promote.
- My Organization's Groups All groups available that you can access appear on this tab. Some groups you can join automatically, others require permission from the group admin.

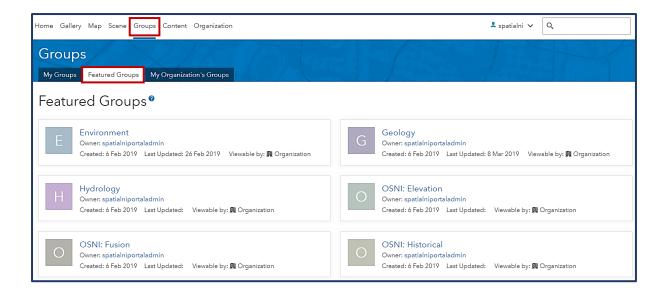

Groups within 'My Organisation's Groups' can be search for and/or filtered, making it easier to find the content you want.

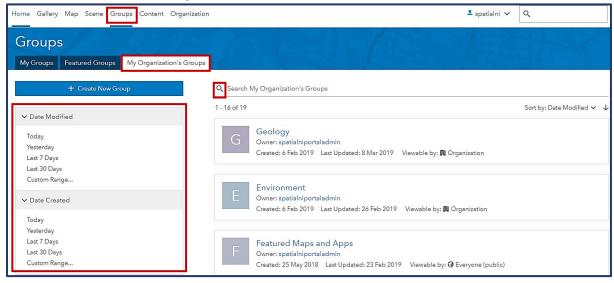

#### **Content Tab**

The Content page allows you to see all the content in the portal to which you have access, and it also allows you to open details for individual items. Access all the content available to you in the portal by using one the following tabs:

- ➤ **My Favorites** Any item you've added to your list of favorites appears on this tab.
- > **My Groups** The items available to groups to which you belong appear on this
- ➤ **My Organization** All items in the NIMA portal that you can access appear on this tab.

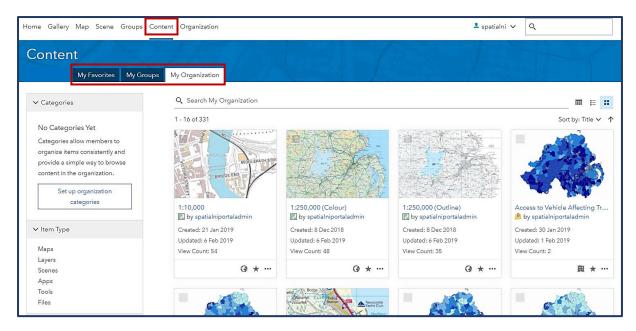

You can change how items appear on the different tabs in **Content** by choosing either a list, table, or grid view. You can filter the content on each tab by item type, creation date, last modified date, or sharing level to help find what you need.

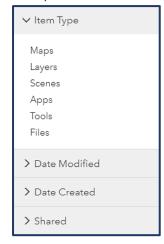

### My Favourites

You can create a list of favourites from items in the NIMA Portal. The items will be added into the **My Favorites** tab on the content page.

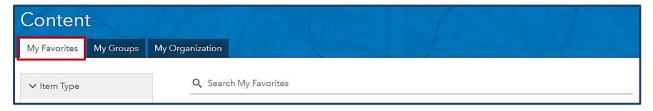

To mark an item as a favourite select **Add to Favorites** below the thumbnail of the item on the **Overview** tab.

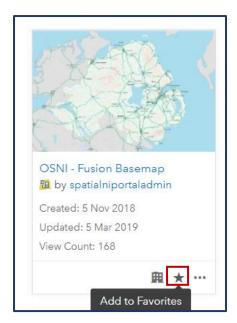

## **Features of the Spatial NI NIMA Portal**

The functionality of the NIMA portal for users extends to accessing and viewing content. Any analysis of data should be conducted within a GIS desktop software, preferably ArcGIS Pro.

### Joining and Leaving a Group

As a NIMA user you can join groups in the NIMA Portal. Content has been organised into groups which any user can join upon request. The groups should be used as folders to find similar data quickly without searching through 'All Portal' for a related tag each time.

- 1. To join a group click on either **Featured Groups** or **My Organization's Groups** where you will find a list of groups.
- 2. Click on the group you wish to join and its Overview page will load.
- 3. On the right hand side of this page you will find a Join This Group. Select **Join This Group** and you will get a notification stating "You are now a member of group....."

A selection of available NIMA groups are listed below:

| Group Name       | Description                                                                                          | Want t       | o Join? |
|------------------|----------------------------------------------------------------------------------------------------|--------------|---------|
| Basemap Gallery  | Contains webmaps used within the NIMA Portal basemap gallery.                                        | ✓            | ×       |
| Environment      | Contains current and historical environment feature layers, incl. NI designated sites.               | ✓            | ×       |
| Geology          | Contains map image layers showing features of NI Geology.                                            | ✓            | ×       |
| Hydrology        | Contains map image layers showing water distribution and flooding data.                              | ✓            | ×       |
| OSNI: Elevation  | Contains OSNI Terrain data.                                                                          | ✓            | ×       |
| OSNI: Historical | Contains historical line drawn and early digital maps of NI throughout the 20th century.             | ✓            | ×       |
| OSNI: Fusion     | Contains dynamic feature layers derived from the OSNI Fusion basemap.                                | $\checkmark$ | ×       |
| OSNI: Imagery    | Contains the current orthophotography mosaic and the individual imagery captured by year.            | ✓            | ×       |
| OSNI: Location   | Contains pointer services, address information and boundaries for NI.                                | ✓            | ×       |
| OSNI: Opendata   | Contains the opendata offered by OSNI, including: boundaries, raster basemaps and transport network. | ✓            | ×       |
| People and Place | Contains data for social interest including: schools playparks, police stations and public areas.    | ✓            | ×       |
| Statistics       | Contains statistical data from the NI 2011 census and deprivation maps.                              | ✓            | *       |

4. To leave a group you will find a **Leave Group** button to the right of any group you have joined. Click on **Leave Group** where you will be asked are you sure you want to leave this group? Select **Leave Group**.

### **Searching for Content**

The portal has a search function that allows you to quickly find specific content you need for your work. It also allows you to open the item where you want, for example, to open a map in Map Viewer or ArcGIS Desktop.

At all times with the exception of when you are using the **Map** or **Scene Viewer** a search function is available to use in the top right hand corner. Within this search function you can narrow your search to look for items such as tools, apps, layers etc.

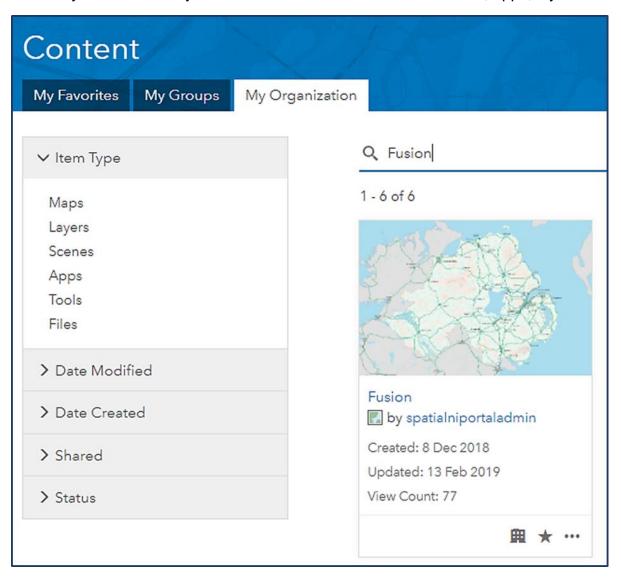

#### Metadata

Metadata provides information about mapping layers, including: owner, contact details, creation date, data origins, and legal restrictions of use.

The Spatial NI NIMA Portal uses the INSPIRE metadata standard for all hosted content.

Metadata is available from the Spatial NI NIMA Portal web interface within the **Metadata tab** of the **Layer page**. Some of the metadata is already displayed on the Layer home page, such as: Description, Owner, Terms of Use, and Dates.

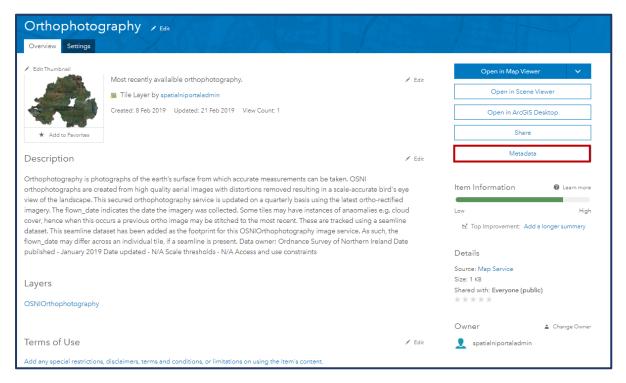

## **Viewing Map Data**

To view data click on '...' and then select **Open in Map Viewer** or **Add to new map**. This will use the NIMA Portal map viewer to display your selected data.

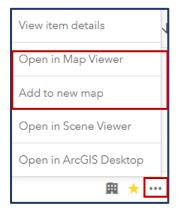

Should you at any point wish to start creating a new map select **Add to new map** on the first dataset you wish to add.

### **Using the Map Viewer**

The map viewer should be used as a means to view the data item in spatial context prior to adding it to desktop software. There is also functionality to print the map-view and simple data enquiries such as 'Measure'.

To get the most out the map viewer it is recommended to first click **Modify Map**. This adds further functionality, including the option to add multiple datasets to your map from layers in the NIMA Portal or from the web.

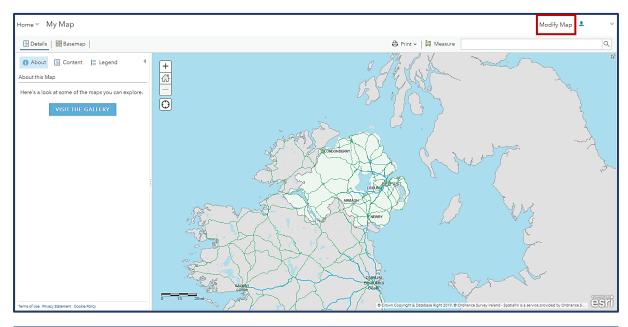

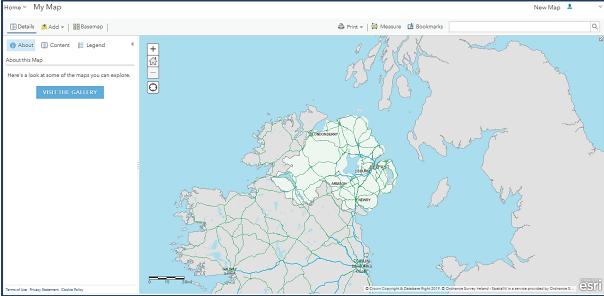

#### Basemap

When selected; a new window will display, showing the current basemap positioned above the separation line. The default basemap is 'OSNIFusionBasemap', with options to change this to either aerial photography or topography. Each of these basemaps will display different features which are advantageous depending on the purpose of the finished map. The basemap is the foundation layer, upon which you build the rest of your map. The features of this layer are set and will not be included within the legend.

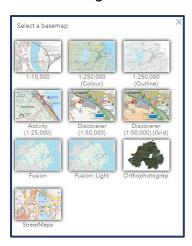

A selection of Spatial NI basemaps are available which are summarised below:

| (1:250,000) Colour  A coloured raster map of NI highlighting features such as: roads golf courses, settlements, and sites of interest.  A black and white outline raster map of NI highlighting features such as: roads golf courses, settlements, and sites of interest.  A largescale derived raster map showing detailed 1:20,000 information on features such as roads, fields, water and settlements.  A series of raster maps tailored to outdoor leisure 1:30,000 - 1:30,000 - 1:3 |
|----------------------------------------------------------------------------------------------------|
| (1:250,000)  Outline  A black and white outline raster map of NI highlighting features such as: roads golf courses, settlements, and sites of interest.  A largescale derived raster map showing detailed information on features such as roads, fields, water and settlements.  Activity (1:25,000)  Activity (1:25,000)  A black and white outline raster map of NI highlighting 1:550,000 - 1:120,000 - 1:120,000 - 1:120,000  Activity (1:25,000)                                                                                                    |
| Outline  features such as: roads golf courses, settlements, and sites of interest.  A largescale derived raster map showing detailed 1:20,000 - information on features such as roads, fields, water and settlements.  Activity (1:25,000)  Activity (1:25,000)                                                                                                    |
| Outline  features such as: roads golf courses, settlements, and sites of interest.  A largescale derived raster map showing detailed 1:20,000 - information on features such as roads, fields, water and settlements.  Activity (1:25,000)  Activity (1:25,000)                                                                                                    |
| sites of interest.  A largescale derived raster map showing detailed 1:20,000 - information on features such as roads, fields, water and settlements.  Activity (1:25,000)  Activity (1:25,000)                                                                                                    |
| 1:10,000 information on features such as roads, fields, water and settlements.  Activity (1:25,000)  Activity (1:25,000)                                                                                                    |
| settlements.  Activity (1:25,000)  A series of raster maps tailored to outdoor leisure 1:30,000 -                                                                                                    |
| Activity (1:25,000) A series of raster maps tailored to outdoor leisure 1:30,000 -                                                                                                    |
| ACTIVITY (1:25.000)                                                                                                    |
| ACIIVILV (1,25,000)                                                                                                    |
| activities centred on six regions of NI (e.g. The Mournes). 1:10,000                                                                                                    |
| <b>Discoverer</b> A mid-scale raster map giving full coverage of NI showing 1:60,000 -                                                                                                    |
| (1:50,000) all roads, tourist information and relief. 1:20,000                                                                                                    |
| A mid-scale raster map giving full coverage of NI showing 1:60,000 -                                                                                                    |
| (1:50,000)(Grid) all roads, tourist information and relief. This includes the                                                                                                    |
| Irish grid reference lines.                                                                                                    |
| A scalable basemap depicting detail from a NI scale to 1: 2,000,000 -                                                                                                    |
| Fusion the most detailed (derived from OSNI Fusion). This 1:500                                                                                                    |
| includes data from Ordnance Survey Ireland.                                                                                                    |
| Fusion Light  A grayscale styling of the Fusion basemap.  1: 2,000,000 -                                                                                                    |
| 1:500                                                                                                    |
| Orthophotography  High quality 3-band Ariel photography offering a detailed 1: 2,000,000 -                                                                                                    |
| birds-eye view of the landscape. 1:500                                                                                                    |
| A detailed raster map showing clear street level 1:20,000 -                                                                                                    |
| Streetmap information for towns and cities in NI. 1:5,000                                                                                                    |

<sup>\*</sup>This list is continually being updated as and when new data becomes available.

#### Measure

This allows you to measure lines and areas on the map. This tool can be used to draw a line or polygon and obtain its length or area. The output units can also be changed by using the drop-down menu. These measurements can not be recorded on the map viewer.

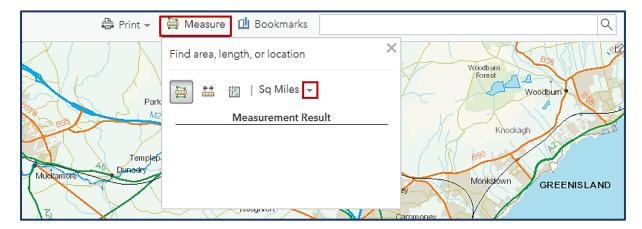

#### **Bookmark**

A bookmark allows you to save the current map extent with an assigned name. This allows for quick/easy access to desired map areas. When selected; a new window will display, showing any pre-set bookmarks for the basemap. However, should you close the map or start creating a new map these bookmarks will not be saved.

Before selecting 'Add Bookmark' you must set your map viewer to the location and extent that you would like to be bookmarked; name it and it will then appear in your bookmarks list.

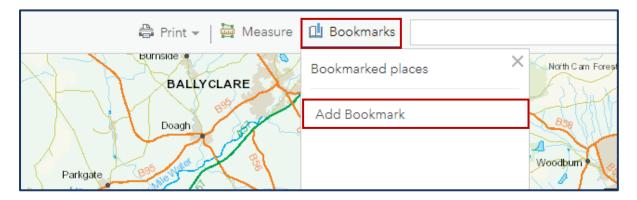

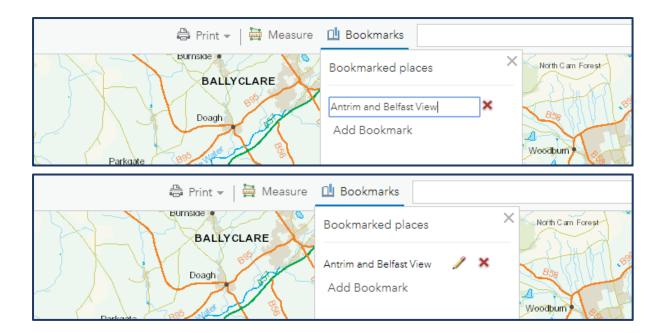

#### Find an Address or a Place

The search bar is located within the map area on the upper-right corner. This can be used to find/navigate to a specific place within Northern Ireland. The Locator uses the Northern Ireland Pointer Service.

A Northern Ireland postcode can be used to locate an address, eg.BT123AB. This box is not case sensitive; therefore, a lowercase version of this example will produce the same results. When the postcode has been entered, click the search icon to navigate the map to the correct area. A pop-up will show the pointer data for the searched address.

Within the **Show more results** link, you can choose between several exact addresses that match that postcode.

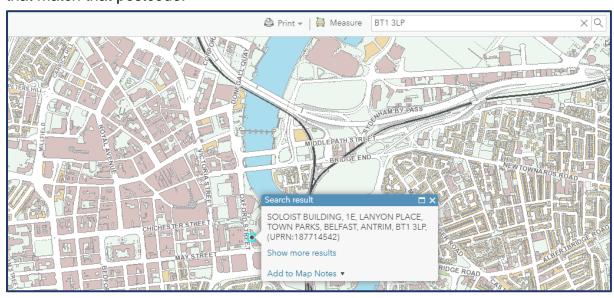

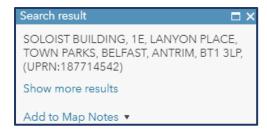

To add a permanent marker at this location, click Add to Map Notes.

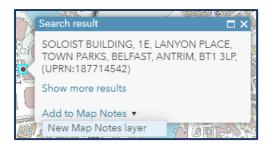

# **Help and Guidance**

Should you encounter an issue or need any further advice when using our map viewer, contact our support team or see our NIMA support website.